### SPWF Series of WiFi Modules

EU,

 $((\cdot))$ 

5839 antenovi

SERO1-1203ET **HUBITU** 020800

Subsystem Products Group

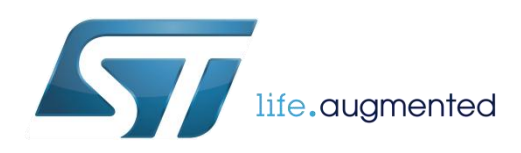

## Benefits of Wireless OEM Modules

- Off-the-shelf RF **plug&play solutions**
	- Enable short **time-to-market** product development
	- **No RF specific knowledge** is required for the integration of the modules in the target application
- **Cost-effective** for design of multiple platforms or multiple versions of the same platform
	- Save 8-12 months in design cycle
	- Significantly reduce engineering and production costs
- **Pre-certified** RF modules
	- Reduce the effort and certification cost on the customer side

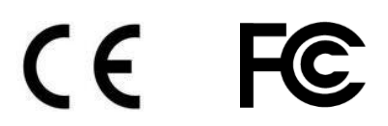

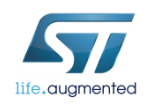

# ST Wireless OEM Modules Portfolio

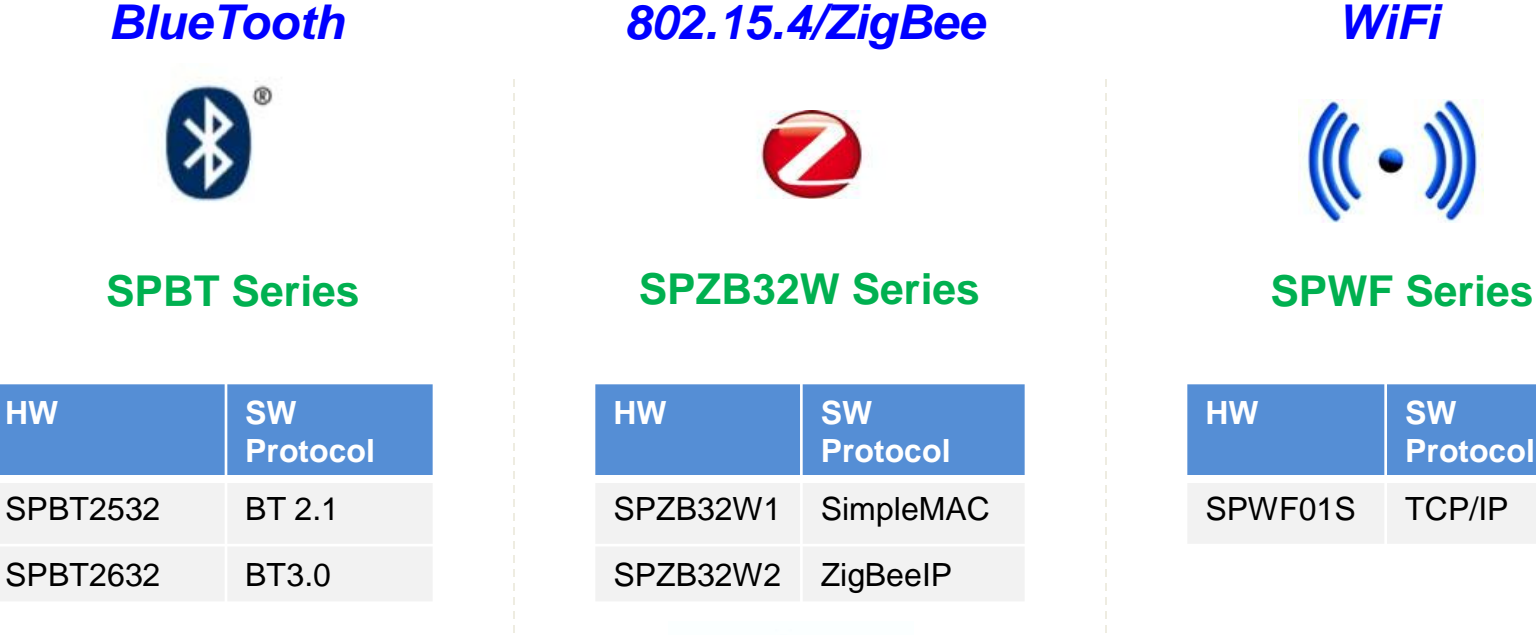

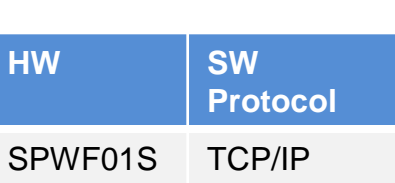

 $(\mathbf{C} \cdot \mathbf{D})$ 

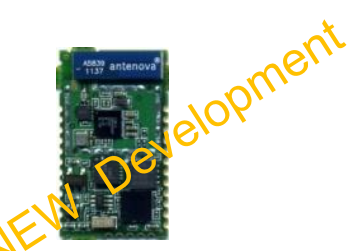

#### *ST core leading industry technology inside*

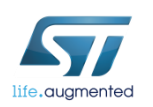

# Drivers for an Explosive WiFi Growth

#### **Momentum of Wi-Fi technology**

- 10% of the world's population uses Wi-Fi
- Double-digit growth year over year
- Ubiquitous in home, enterprise, industry, education and government environments

#### **Prevalence of Wi-Fi based products**

- Home market deployment, installed in 200M homes Worldwide
- Consumer electronic deployment, 100% in Smart Phones, major growth

• PC deployment, ~80% laptops, 100% tablets

#### **Characteristics of the technology**

- Easy path to the internet (TCP/IP based)
- Secured for machine-to-machine
- Flexible over multiple applications

#### Wi-Fi IC Shipments, by Device Type In Millions - ABI Research, 4Q 2010

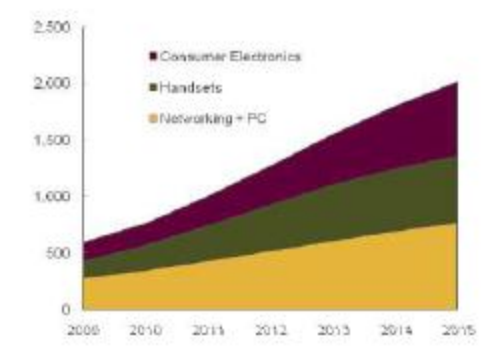

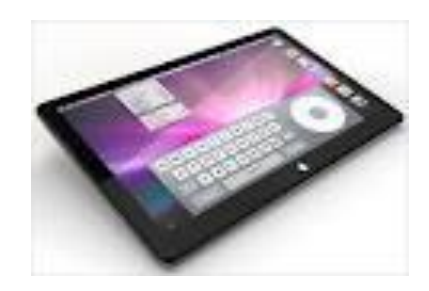

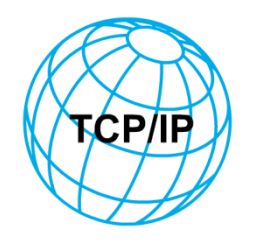

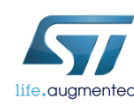

# Target Applications  $\blacksquare$

#### *Home/Building Automation*

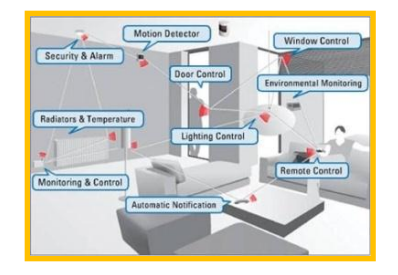

*Smart Energy/ Smart Grid*

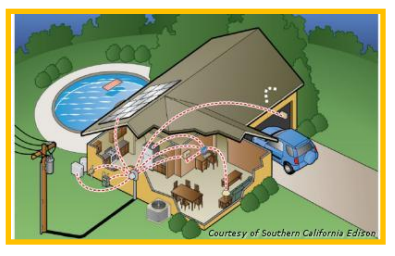

Industrial

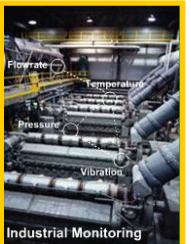

- Smart Appliances
- Industrial Control and Data Acquisition
- Home Automation & Home Energy
- Home Security Systems
- Wireless Sensors
- Cable Replacement
- Medical Equipments

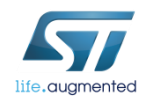

# SPWF01Sx Modules  $\blacksquare$

#### **Features**

- **Radio**. 2.4 GHz IEEE 802.11b/g/n
- **Micro**. STM32 ARM Cortex-M3
- **Memory**. 64KB RAM, 1.5 MB Flash
- **Size (mm)**. 26.92 x 15.24 x 2.35
- **Interfaces**.
	- Serial (UART, I2C, SPI)
	- 16 GPIOs
	- JTAG
- **XTAL**. Integrated 32kHz to support low power modes
- Side pads **SMD**
- **Temperature**. Industrial temperature range
- **Antenna Options**. Integrated Antenna/U.fl. **Connector**
- **Certifications**:
	- FCC, IC and CE certified
	- ROHS Compliant
- **Software**. Multiple Stacks Available
	- Full Stack
		- AT
		- SDK

#### *Serial To WiFi Module*

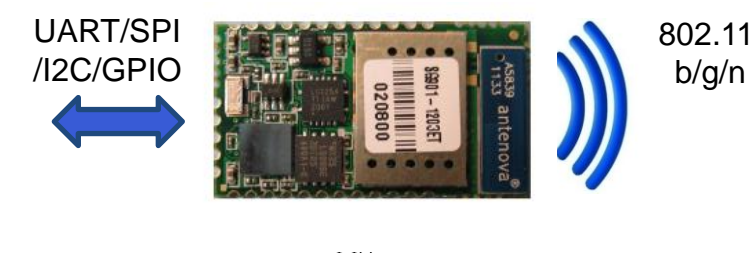

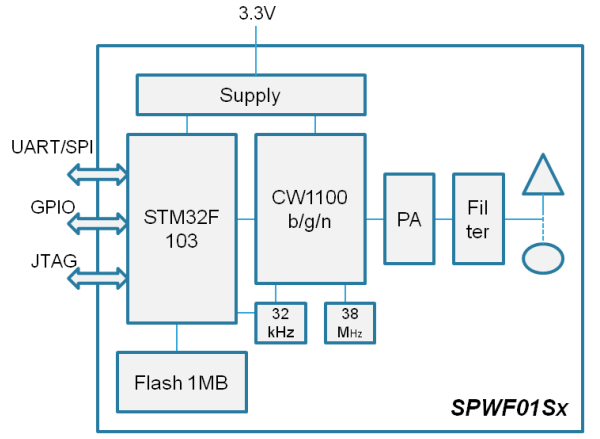

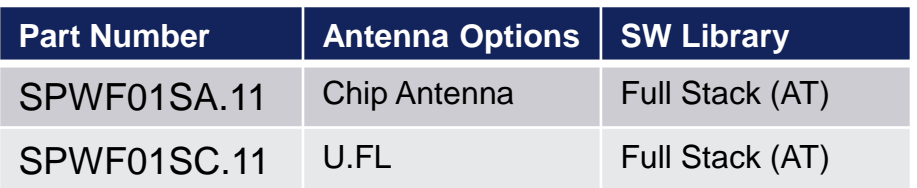

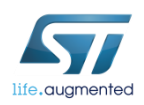

### SPWF01Sx Footprint  $\blacksquare$

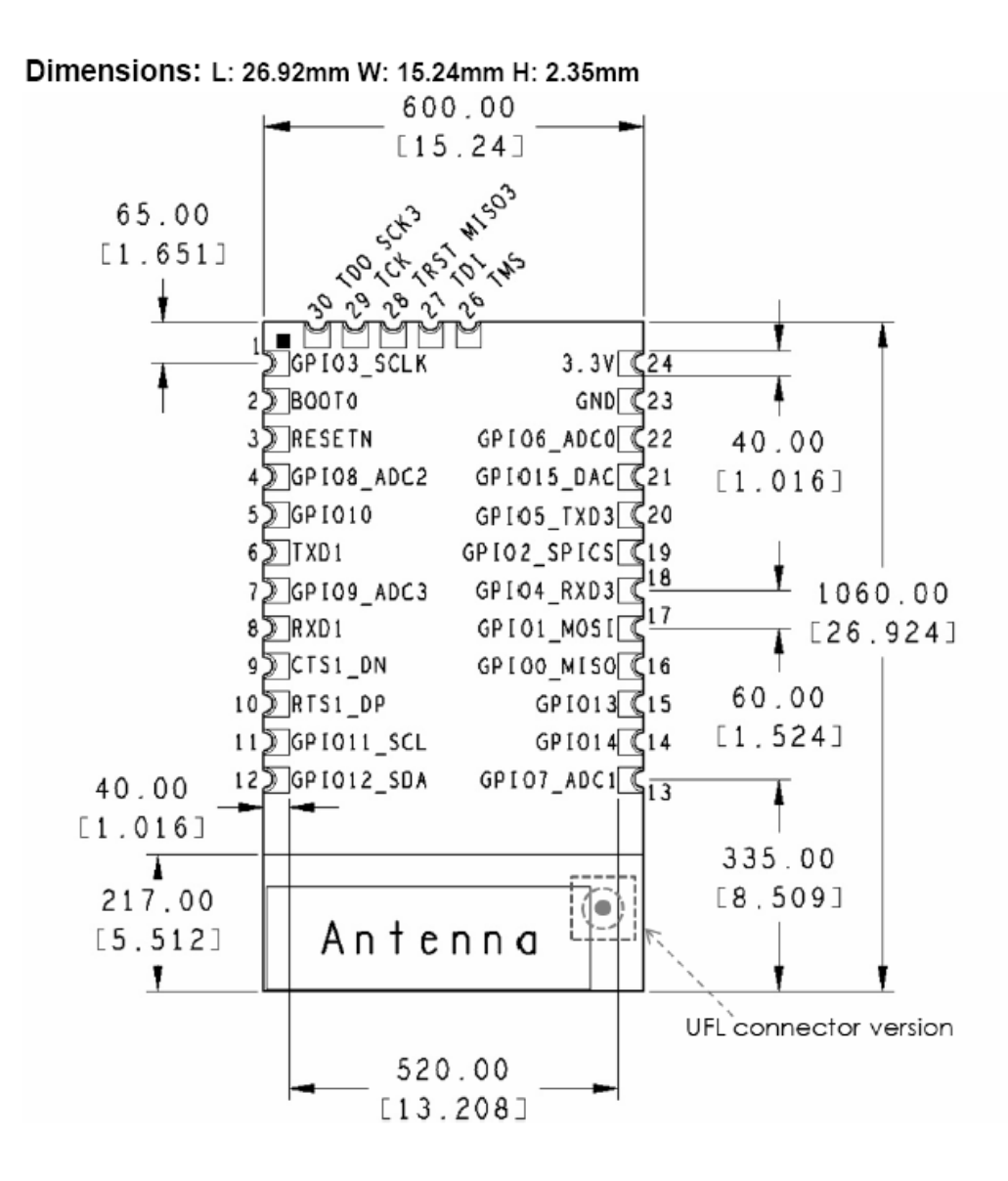

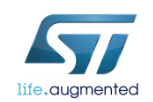

# Supported System Configurations

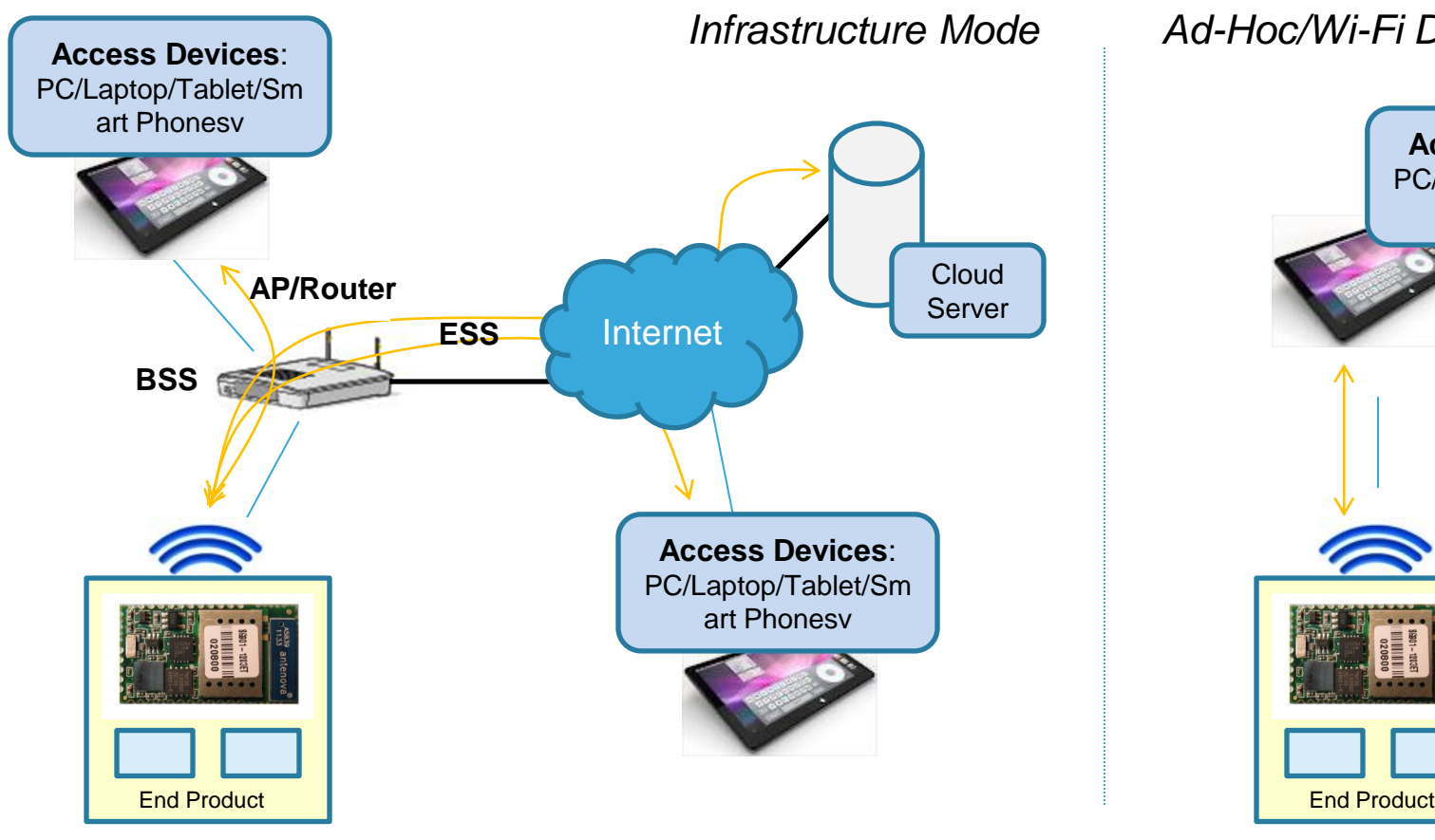

*Ad-Hoc/Wi-Fi Direct Mode*

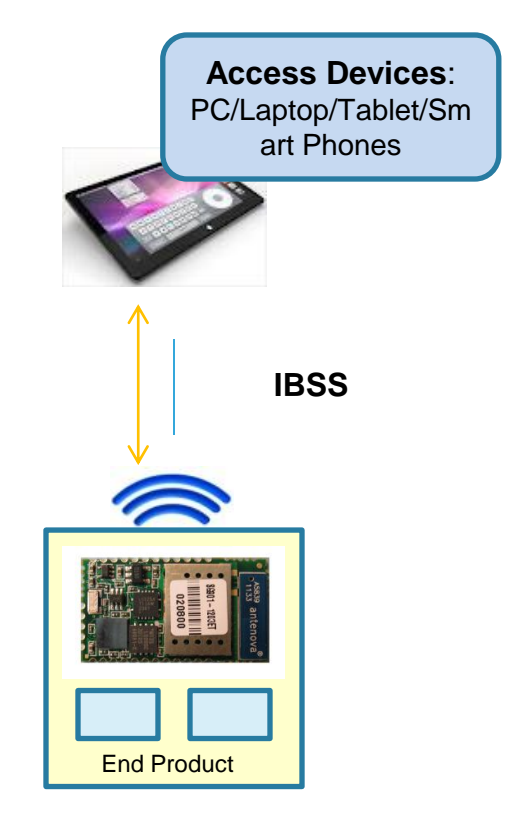

**STAtion** 

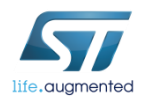

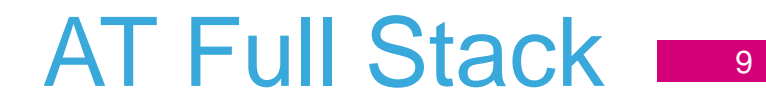

#### *Enable the use of the module as a Network Coprocessor*

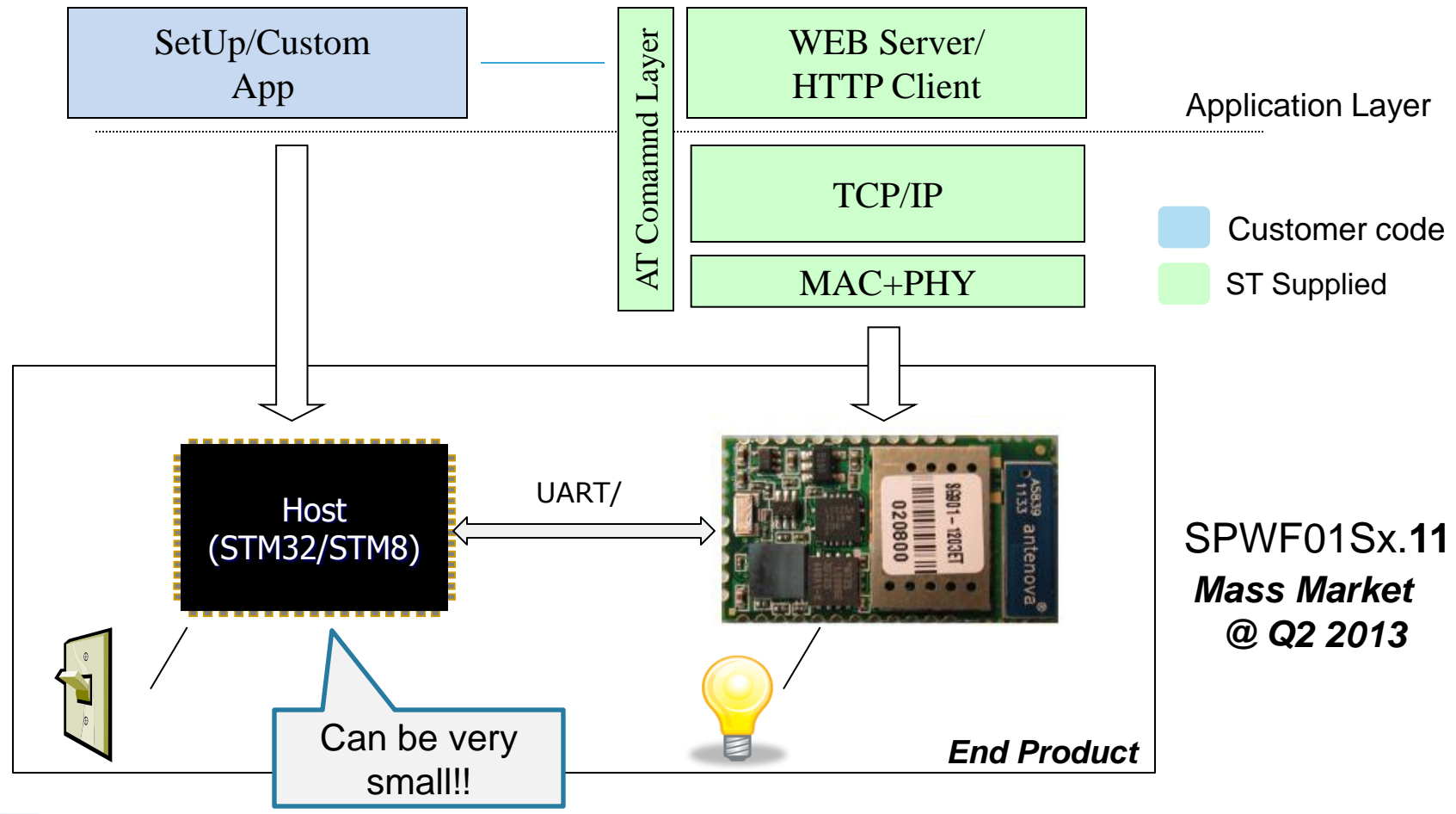

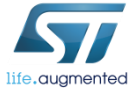

## AT Full Stack Features

#### **Available**

- Rich AT command set for RS-232
- Standards-compliant 802.11b/g/n operation
- IBSS and BSS Station operation modes
- Advanced Power Saving Modes
- Wireless security (WEP, WPA/WPA2-PSK)
- Full IPv4 stack + TCP + UDP
- DHCP client and DNS Client
- Field update via WiFi and RS-232
- Rich AT command set for RS-232 control
- TCP/UDP Socket Client
- Built-in application utilities:
	- web server
	- http client (http get) (pull data mode)
	- "http post via get" (push data mode)

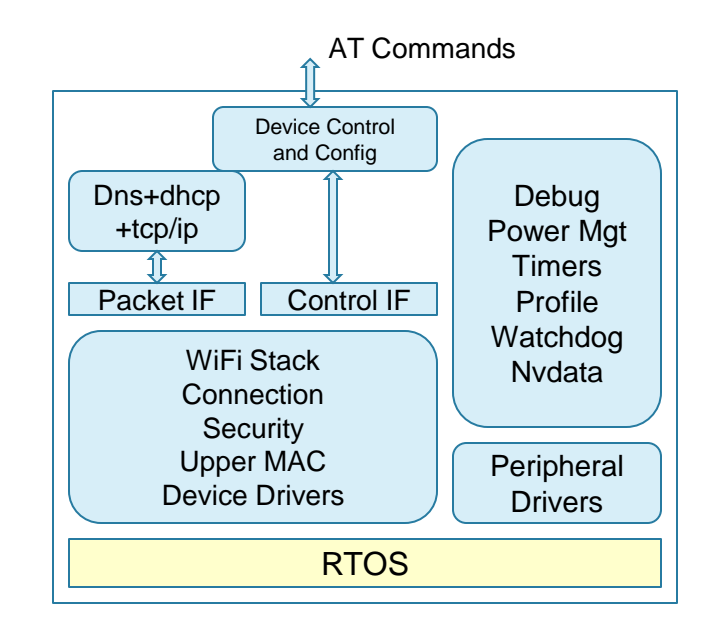

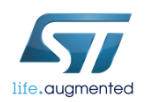

# AT Full Stack Command Interface

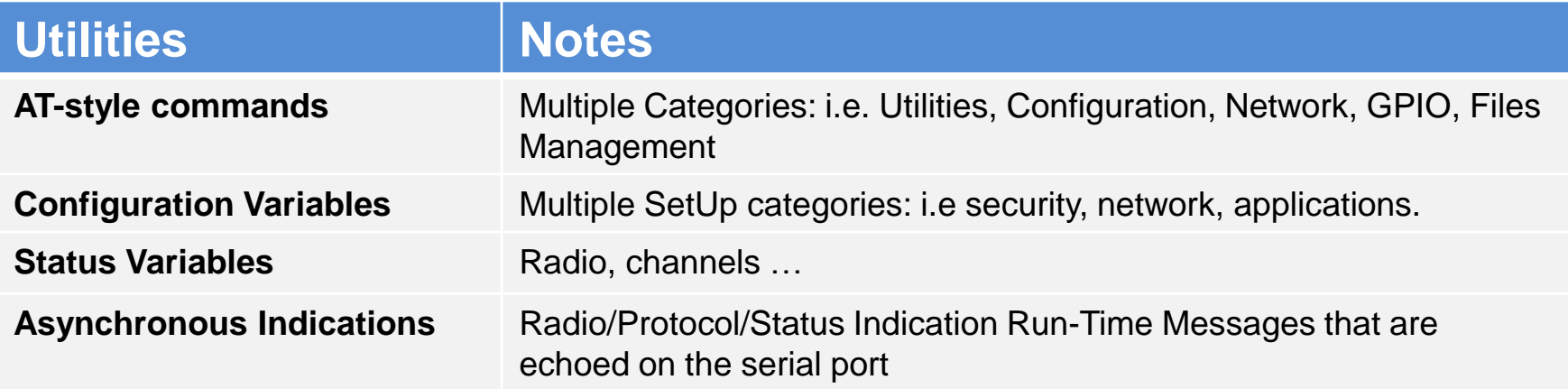

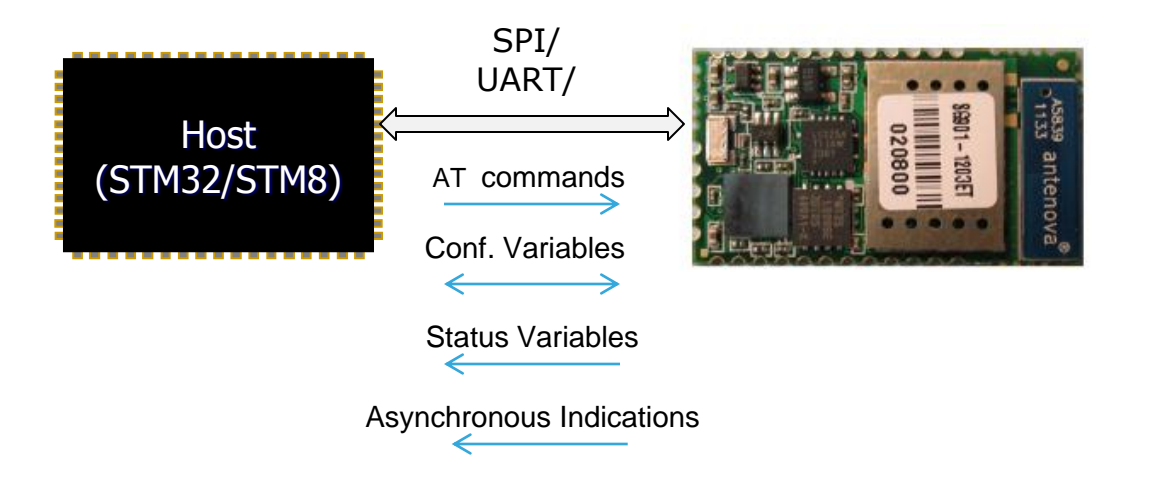

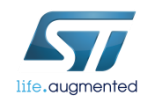

### **AT Full Stack Commands**

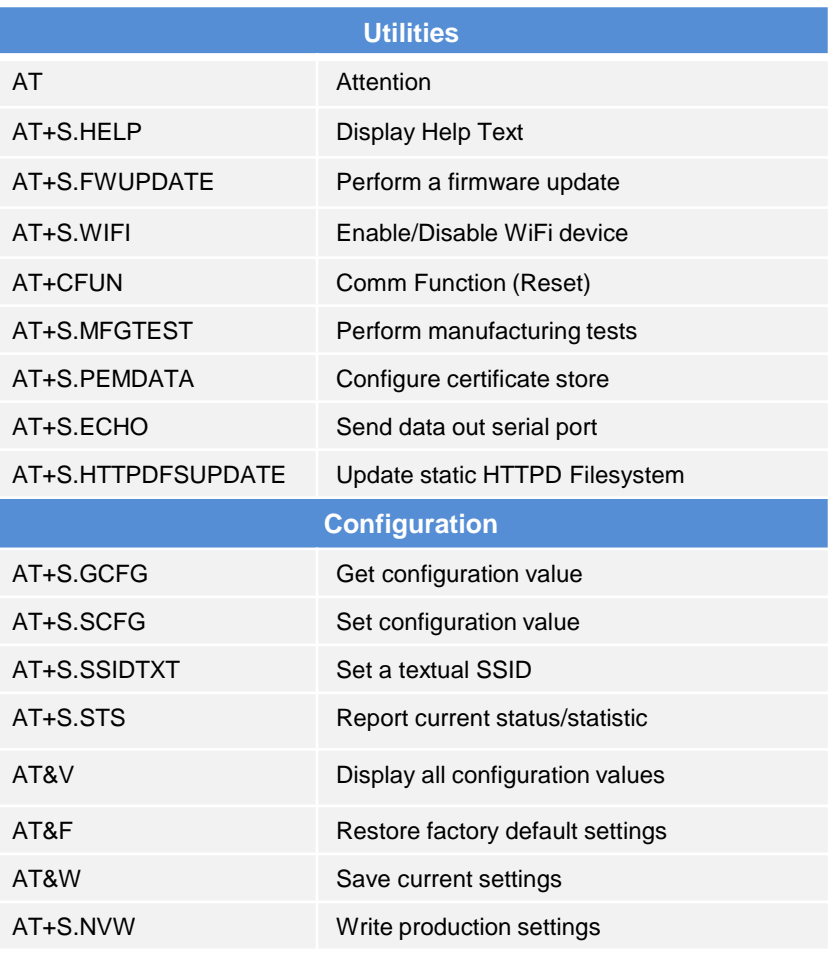

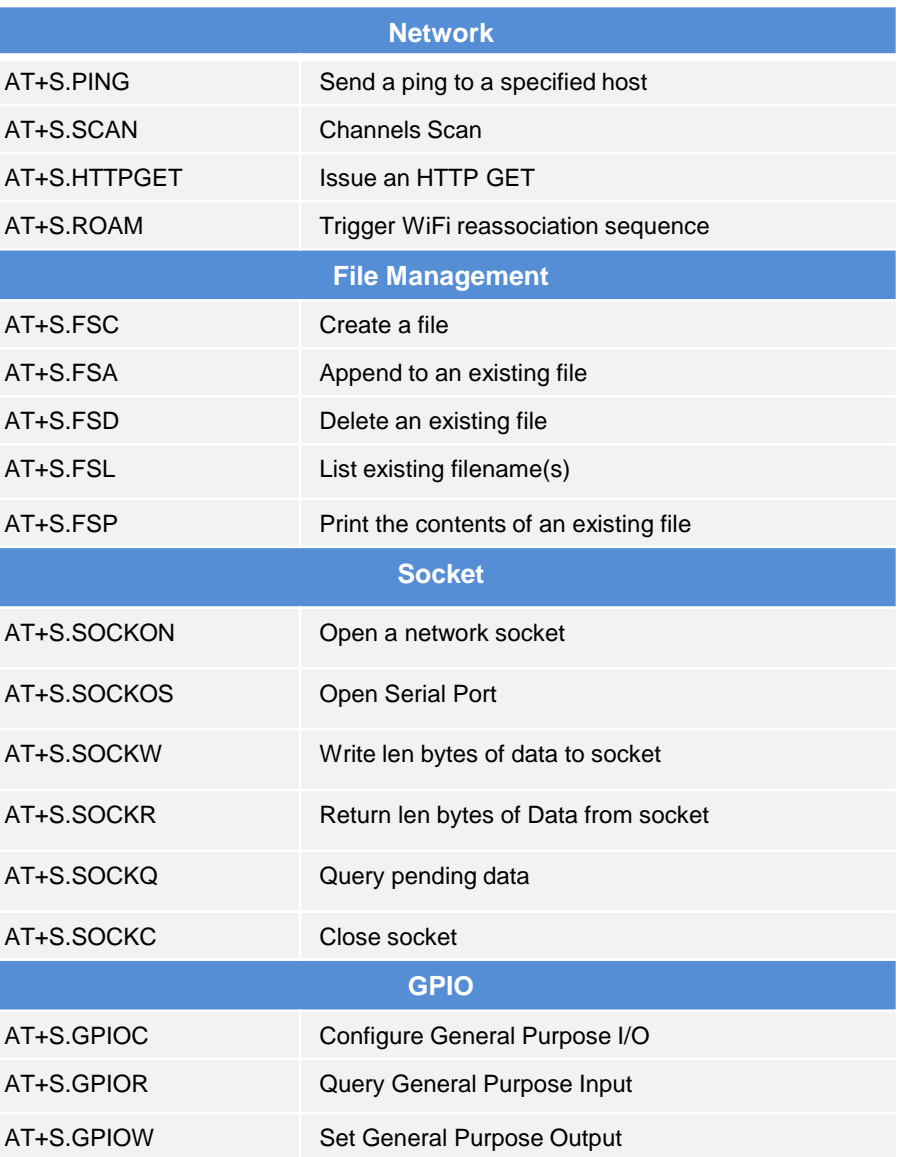

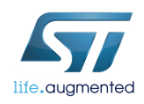

### **AT Full Stack Variables 13**

#### **Configuration Variables**

Production Data UART Configuration Power save configuration Security Configuration Radio Setup Protocol Setup Mode Setup

**Status Variables** Protocol Statistics Radio Statistics Module Status Security Setup Modules Configuration

*Remotely accessible In the "config.shtml" page*

*Remotely accessible In the "status.shtml" page*

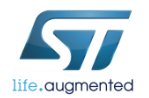

#### «Web Server» Use Mode

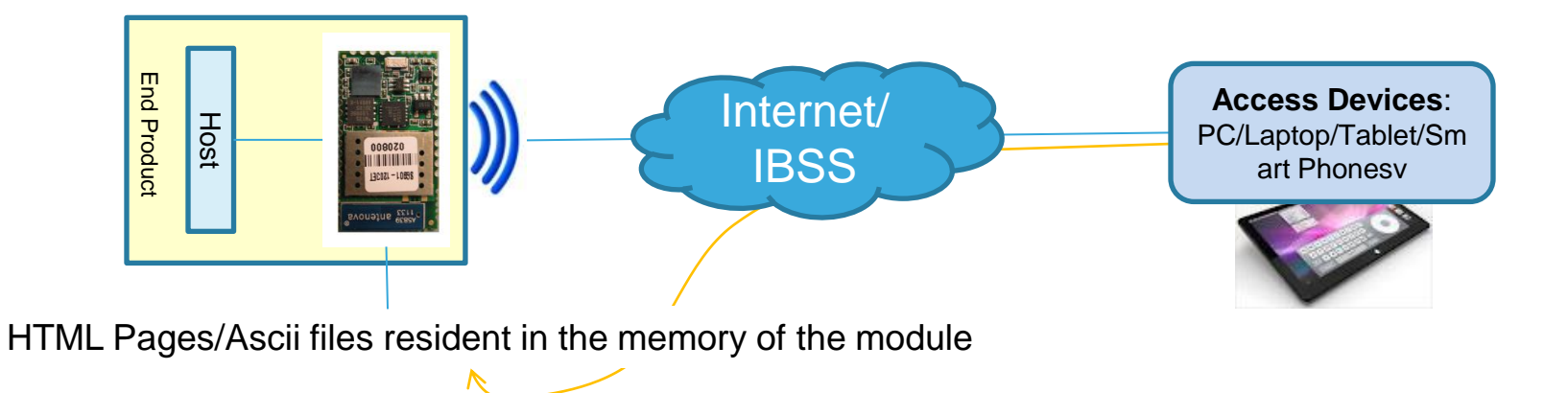

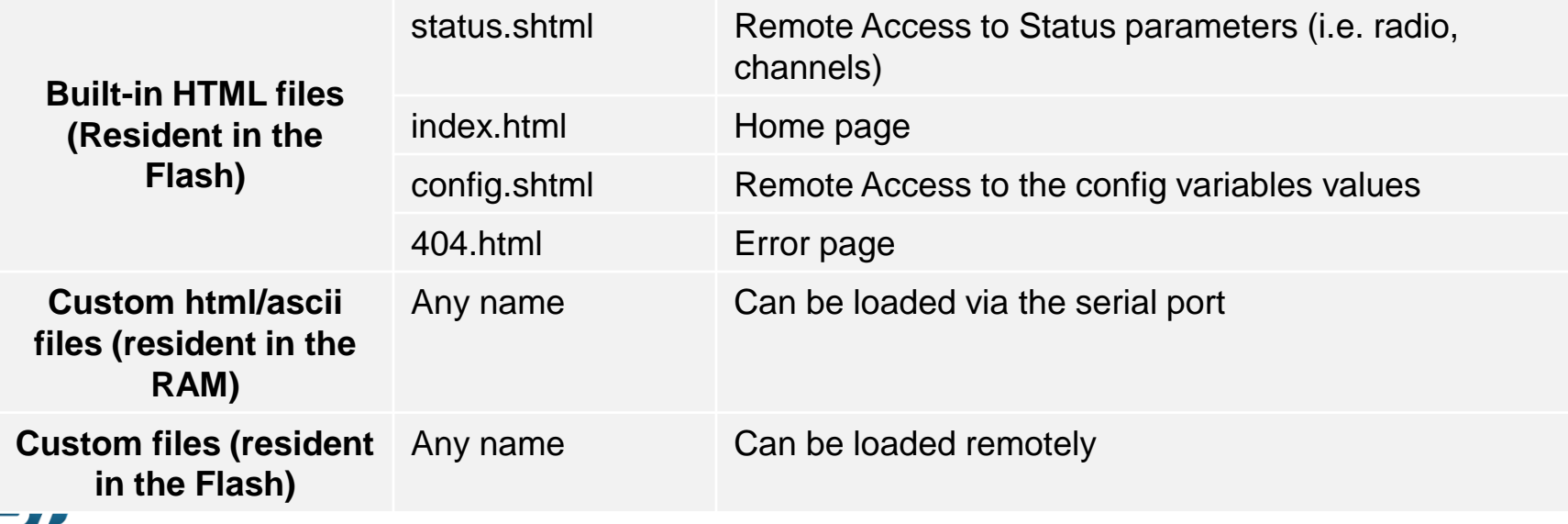

life.augmented

#### «Post Data» Use Mode

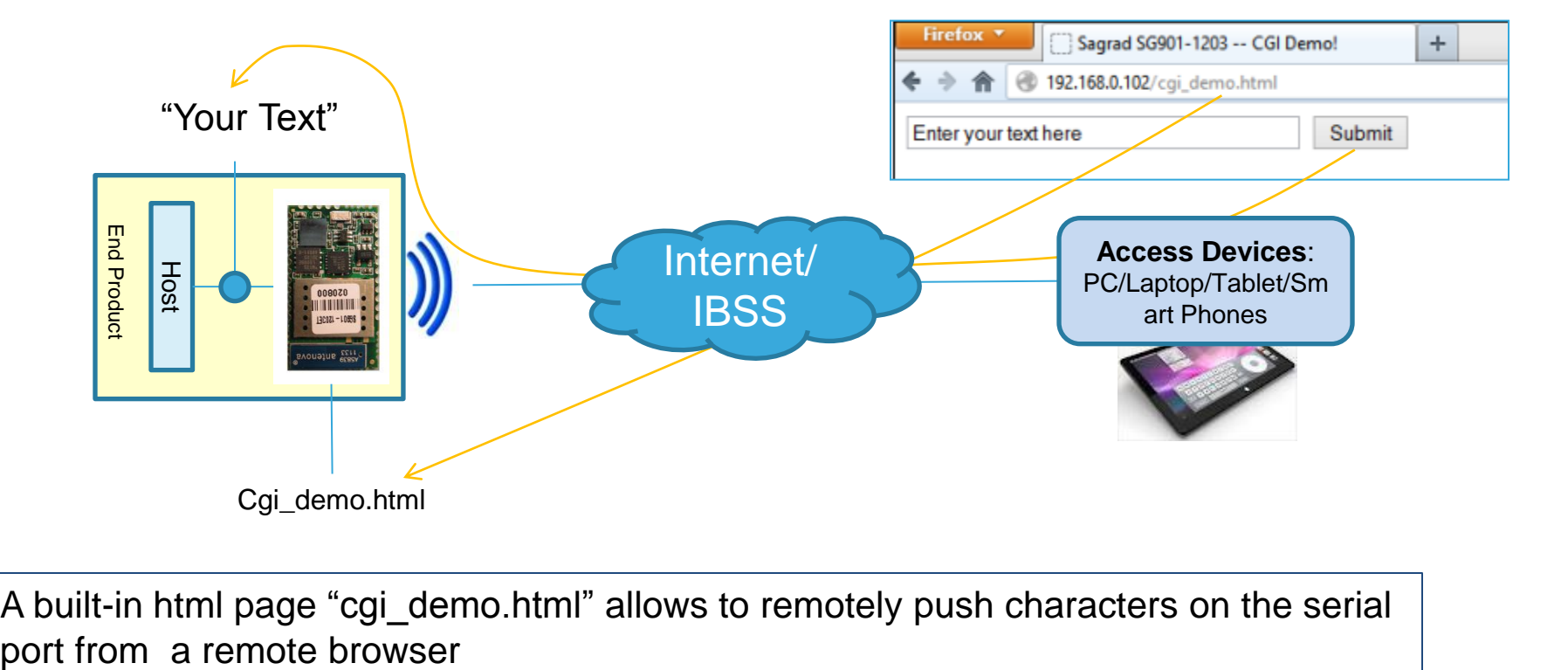

A built-in html page "cgi\_demo.html" allows to remotely push characters on the serial

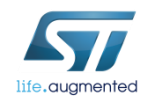

#### «HTTP Client» Use Mode <sup>16</sup>

•The module implements the **HTTP get** method by means of an AT command

•The HTTP GET feature performs a single HTTP request to the specified host and path. The server response is printed on the UART enabled.

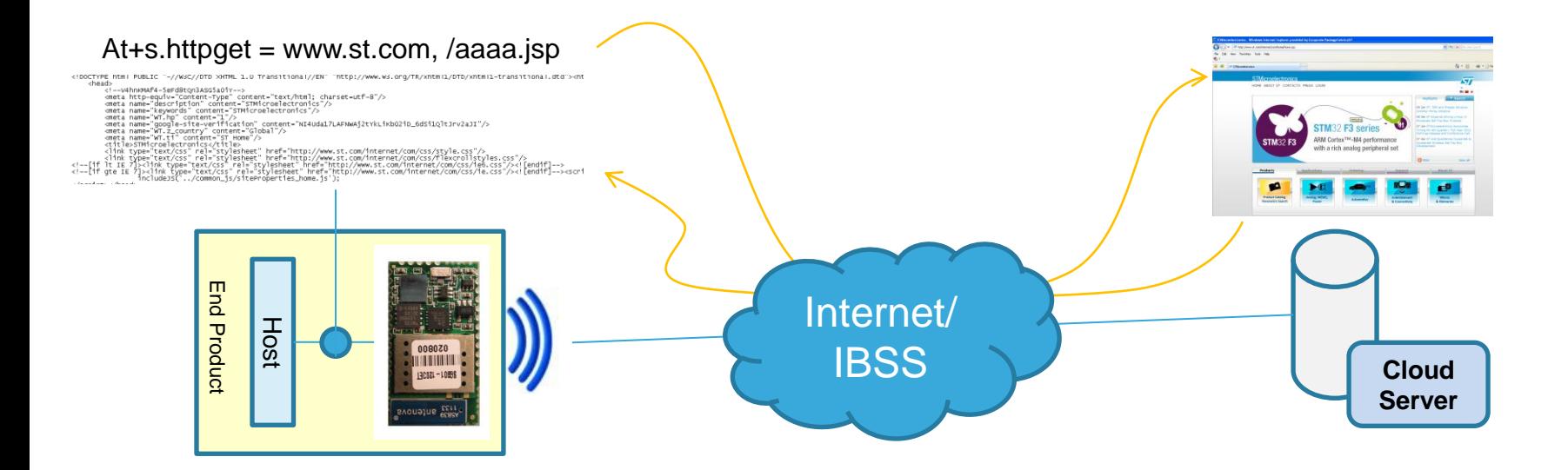

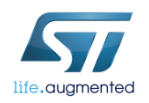

#### «Socket» Use Mode <sup>17</sup>

• The Socket interface allows communication via TCP, UDP and UART by means of AT commands.

• The module is a client socket only and it can open up to 8 TCP/UDP/UART connections.

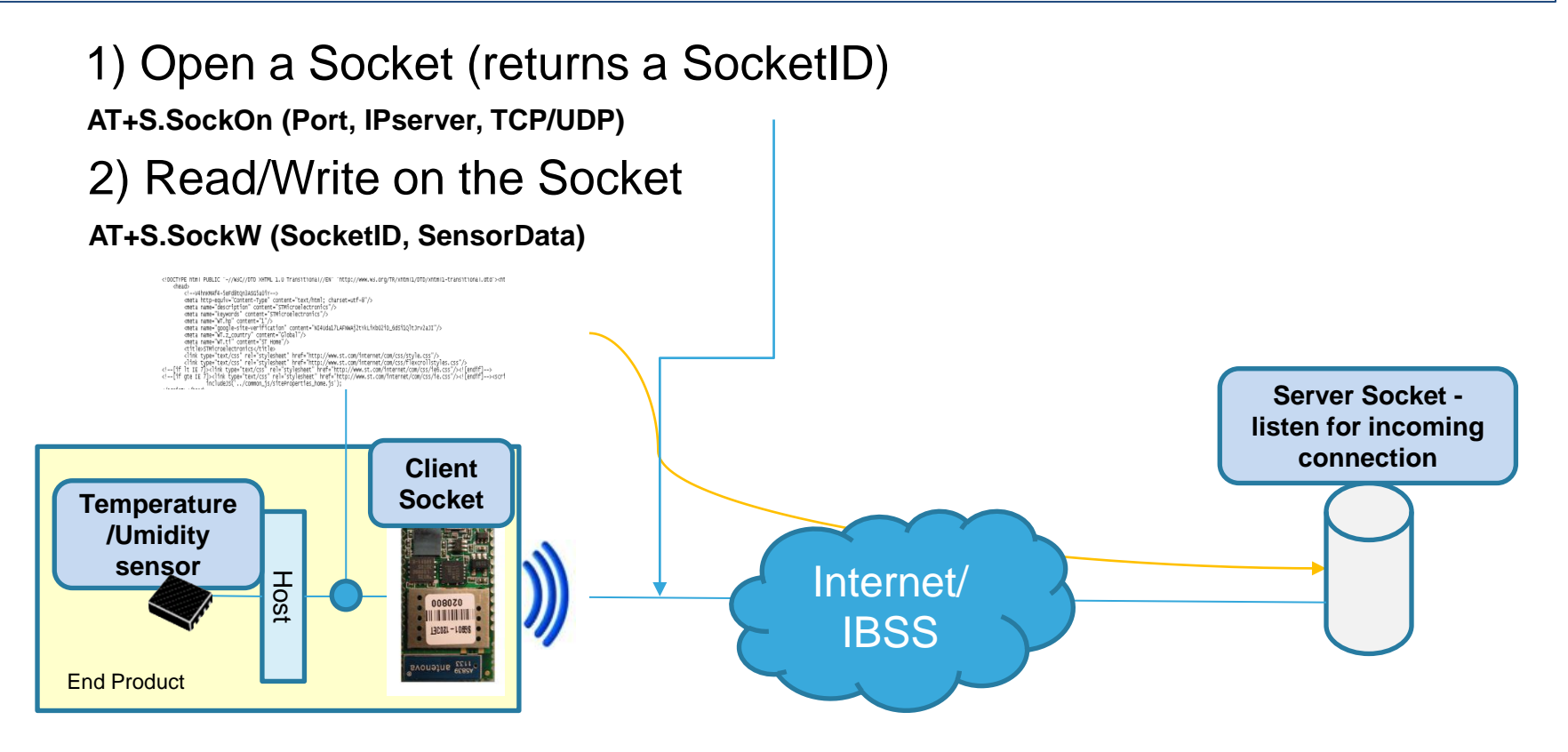

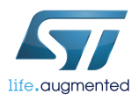

# Key Messages 18

- **Serial To WiFi** 802.11b/g/n OEM Module
- **Plug&Play** Solution
- Very **Small** Form Size Factor
- FCC/IC/CE **certified**
- Multiple **Antenna** Options
- **Low Power** Use Modes Available
- **Industrial** Operating Temperature Range
- **Infrastructure** Mode
- **AhHoc/WiFi Direct** Mode
- **"Full TCP/IP Stack"** SW Library with
	- •Built-in **Wi-Fi** security
	- •Built-in **TCP/IP** stack
	- •Built-in **DHCP, DNS**
	- •Built-in **HTTP** server/client
- •Rich **AT-like** commands for host usage

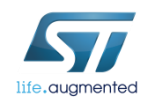